# CS 161 Computer Security

Discussion 1

# Week of January 27th, 2019: GDB and x86 assembly

Note: Feel free to come by office hours held by any of the staff. Don't hesitate to ask for help! Our office hours exist to help you. Please visit us if you have any questions or doubts about the material.

#### A few useful GDB commands

For OS X users: 11db uses different commands. You will be expected to know gdb.

- run (r)
- break (b)  $\langle$  func | \*addr | line  $\rangle$ : add a breakpoint at the specified spot
- step (s): continue to next line, next (n): next line, skip function calls
- stepi (si), nexti (ni): same, but at the instruction level
- continue (c): until next breakpoint
- (enter): repeat previous command
- print (p)  $[/f] \langle var | \$register \rangle$ : print the specified value (in format f)
- list (l) [line]: show source code around the current line or line
- layout split: splits the GDB interface into source, assembly, and commands sections.
- disassemble (disas) [func]: show the assembly for the current context, or func
- x/nx[b|w] addr: print n bytes (b) or 4-byte words (w) of memory as hex (x) (If displaying bytes, keep in mind that x86 is little-endian!)

## Intro to x86 assembly

32-bit x86 prefixes its registers with e- (eax, ebp, esp...). x86–64 uses r- (rax, rbp, rsp...).

In AT&T syntax, the suffixes -b, -i, -l, and -q clarify if the instruction operates on bytes, 16-bit words, 32-bit words, or 64-bit words. Source is on the left, destination on the right.

There are 8 general-purpose registers: EAX, EBX, ECX, EDX, ESI, EDI, ESP, and EBP. The registers EBP (base pointer) and ESP (stack pointer) are usually used to delimit the current function's *stack frame*.

The stack grows down (towards lower addresses), by decrementing ESP (subl \$0x18, %esp) or using the shortcut push: pushl %ebp (decrement ESP by 4 and copy EBP there).

Correspondingly, popl %ebp puts the memory (ESP,ESP+4) into EBP and increments ESP.

The usual function prologue is

Conversely to ret, call addr pushes EIP (the instruction pointer, that is, the address of the next instruction) onto the stack as a saved return address before jumping to addr.

A more thorough overview of 32-bit x86 can be found at https://www.cs.virginia.edu/~evans/cs216/guides/x86.html

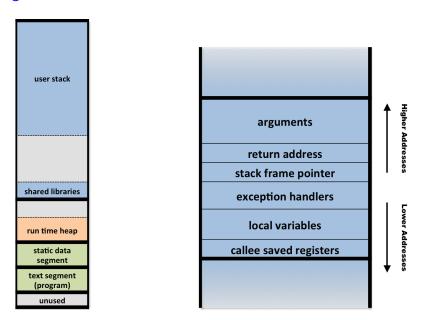

Figure 1: Left: memory layout for 32-bit Linux. The stack (left, at top) grows downward. Right: the contents of one frame on the stack.

## Security Principles

We discussed the following security principles in lecture (or in the lecture notes, which you are responsible for reading):

| A. Security is economics                                                                               | F. Design in security from the start                                                                                                    |
|----------------------------------------------------------------------------------------------------|----------------------------------------------------------------------------------------------------|
| B. Least privilege                                                                                     | G. Ensure complete mediation                                                                                                    |
| C. Know your threat model                                                                              | H. Division of trust                                                                                                    |
| D. Defense in depth                                                                                    |                                                                                                    |
| E. Consider human factors                                                                              | I. Consider Shannon's Maxim                                                                                                    |
| Identify the principle(s) relevant to each                                                             | ch of the following scenarios:                                                                                                    |
|                                                                                                    | t key. This key is intended to be used by valet drivers key opens the door and turns on the ignition, but it glove compartment.                                                                                                    |
| 2. Many home owners leave a house                                                                      | e key under the floor mat in front of their door.                                                                                                    |
| 3. It is not worth it to use a \$400,0                                                                 | 00 bike lock to protect a \$100 bike.                                                                                                    |
| age. Unfortunately for cell phone age their phones with liquid will that "it broke by itself". To comb | cover accidental damage, which includes liquid dam-<br>e companies, many consumers who accidentally dam-<br>wait for it to dry, then take it in to the store, claiming<br>out this threat, many companies have begun to include<br>nat turns red (and stays red) when it gets wet. |
| 5. Social security numbers were not they are often easily obtainable of                                | t originally designed as a secret identifier. Nowadays, or guessable.                                                                                                    |
| 6. Even if you use a password on y                                                                     | your laptop lockscreen, there is software which lets a                                                                                                    |

skilled attacker with specialized equipment to bypass it.

- 7. Shamir's secret sharing scheme allows us to split a "secret" between multiple people, so that all of them have to collaborate in order to recover the secret.
- 8. DRM encryption is often effective, until someone can reverse-engineer the decryption algorithm.
- 9. Banks often make you answer your security questions over the phone. Answers to these questions are "low entropy", meaning that they are easy to guess. Some security conscious people instead use a random password as the answer to the security question. However attackers can sometimes convince the phone representative by claiming "I just put in some nonsense for that question".

 $<sup>^1\</sup>mathrm{Q}\colon$  "What is your dog's maiden name?". A: "60ba6b1c881c6b87"